# Package 'twosamples'

July 12, 2022

Testing the hypothesis that two samples come from the same distribution using randomiza-

tion to create p-values. Included tests are: Kolmogorov-Smirnov, Kuiper, Cramer-

Type Package

Version 2.0.0

**Title** Fast Permutation Based Two Sample Tests

**Description** Fast randomization based two sample tests.

```
von Mises, Anderson-Darling, Wasserstein, and DTS. The de-
      fault test (two_sample) is based on the DTS test statistic, as it is the most power-
      ful, and thus most useful to most users.
      The DTS test statistic builds on the Wasserstein distance by using a weight-
      ing scheme like that of Anderson-Darling. See the companion pa-
      per at <arXiv:2007.01360> or <a href="https://codowd.com/public/DTS.pdf">https://codowd.com/public/DTS.pdf</a>> for de-
      tails of that test statistic, and non-standard uses of the package (parallel for big N, weighted ob-
      servations, one sample tests, etc). We also include the permutation scheme to make test build-
      ing simple for others.
License GPL (>= 2)
Encoding UTF-8
LinkingTo cpp11
SystemRequirements C++11
RoxygenNote 7.1.2
URL https://twosampletest.com, https://github.com/cdowd/twosamples
BugReports https://github.com/cdowd/twosamples/issues
Suggests testthat (>= 3.0.0)
Config/testthat/edition 3
NeedsCompilation yes
Author Connor Dowd [aut, cre] (<a href="https://orcid.org/0000-0002-9782-0931">https://orcid.org/0000-0002-9782-0931</a>)
Maintainer Connor Dowd <cd@codowd.com>
Repository CRAN
Date/Publication 2022-07-12 03:20:02 UTC
```

2 ad\_test

# **R** topics documented:

| id_test                  | 2  |
|--------------------------|----|
| combine.twosamples       | 4  |
| vm_test                  |    |
| xs_test                  | 7  |
| xuiper_test              | 9  |
| permutation_test_builder | 11 |
| olot.twosamples          | 12 |
| orint.twosamples         | 13 |
| wo_sample                | 14 |
| vass_test                | 16 |
|                          |    |

Index 19

ad\_test

Anderson-Darling Test

#### **Description**

A two-sample test based on the Anderson-Darling test statistic (ad\_stat).

# Usage

```
ad_test(a, b, nboots = 2000, p = default.p, keep.boots = T, keep.samples = F)
ad_stat(a, b, power = def_power)
```

# **Arguments**

a a vector of numbers (or factors – see details)

b a vector of numbers

nboots Number of bootstrap iterations

p power to raise test stat to

keep. boots Should the bootstrap values be saved in the output?

keep. samples Should the samples be saved in the output?

power power to raise test stat to

# **Details**

The AD test compares two ECDFs by looking at the weighted sum of the squared differences between them – evaluated at each point in the joint sample. The weights are determined by the variance of the joint ECDF at that point, which peaks in the middle of the joint distribution (see

ad\_test 3

figure below). Formally - if E is the ECDF of sample 1, F is the ECDF of sample 2, and G is the ECDF of the joint sample then

$$AD = \sum_{x \in k} \left( \frac{|E(x) - F(x)|}{\sqrt{2G(x)(1 - G(x))/n}} \right)^p$$

where k is the joint sample. The test p-value is calculated by randomly resampling two samples of the same size using the combined sample. Intuitively the AD test improves on the CVM test by giving lower weight to noisy observations.

In the example plot below, we see the variance of the joint ECDF over the range of the data. It clearly peaks in the middle of the joint sample.

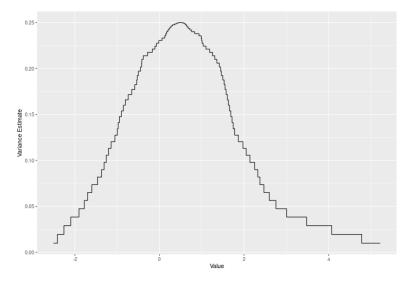

In the example plot below, the AD statistic is the weighted sum of the heights of the vertical lines, where weights are represented by the shading of the lines.

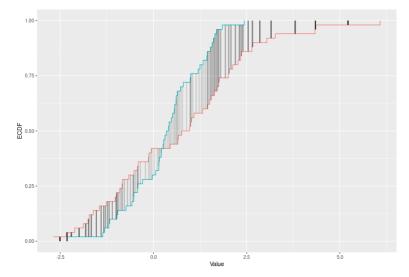

4 combine.twosamples

Inputs a and b can also be vectors of ordered (or unordered) factors, so long as both have the same levels and orderings. When possible, ordering factors will substantially increase power.

#### Value

Output is a length 2 Vector with test stat and p-value in that order. That vector has 3 attributes – the sample sizes of each sample, and the number of bootstraps performed for the pvalue.

#### **Functions**

- ad\_test: Permutation based two sample Anderson-Darling test
- ad\_stat: Permutation based two sample Anderson-Darling test

#### See Also

dts\_test() for a more powerful test statistic. See cvm\_test() for the predecessor to this test
statistic. See dts\_test() for the natural successor to this test statistic.

# **Examples**

```
set.seed(314159)
vec1 = rnorm(20)
vec2 = rnorm(20,0.5)
out = ad_test(vec1,vec2)
out
summary(out)
plot(out)

# Example using ordered factors
vec1 = factor(LETTERS[1:5],levels = LETTERS,ordered = TRUE)
vec2 = factor(LETTERS[c(1,2,2,2,4)],levels = LETTERS, ordered=TRUE)
ad_test(vec1,vec2)
```

combine.twosamples

Combine two objects of class twosamples

# **Description**

This function combines two twosamples objects – concatenating bootstraps, recalculating pvalues, etc. It only works if both objects were created with "keep.boots=T" This function is intended for one main purposes: combining parallized null calculations and then plotting those combined outputs.

### Usage

```
combine.twosamples(x, y, check.sample = T)
```

cvm\_test 5

# **Arguments**

x a twosamples object

y a different twosamples object from the same \*\_test function run on the same

data

check sample check that the samples saved in each object are the same? (can be slow)

#### Value

a twosamples object that correctly re-calculates the p-value and determines all the other attributes

#### See Also

```
twosamples_class, plot.twosamples, dts_test
```

# **Examples**

```
vec1 = rnorm(10)
vec2 = rnorm(10,1)
out1 = dts_test(vec1,vec2)
out2 = dts_test(vec1,vec2)
combined = combine.twosamples(out1,out2)
summary(out1)
summary(out2)
summary(combined)
plot(combined)
```

cvm\_test

Cramer-von Mises Test

#### **Description**

A two-sample test based on the Cramer-Von Mises test statistic (cvm\_stat).

## Usage

```
cvm_test(a, b, nboots = 2000, p = default.p, keep.boots = T, keep.samples = F)
cvm_stat(a, b, power = def_power)
```

## **Arguments**

a a vector of numbers (or factors – see details)

b a vector of numbers

nboots Number of bootstrap iterations
p power to raise test stat to

keep.boots Should the bootstrap values be saved in the output?

keep.samples Should the samples be saved in the output?

power to raise test stat to

6 cvm\_test

#### **Details**

The CVM test compares two ECDFs by looking at the sum of the squared differences between them – evaluated at each point in the joint sample. Formally – if E is the ECDF of sample 1 and F is the ECDF of sample 2, then

$$CVM = \sum_{x \in k} |E(x) - F(x)|^p$$

where k is the joint sample. The test p-value is calculated by randomly resampling two samples of the same size using the combined sample. Intuitively the CVM test improves on KS by using the full joint sample, rather than just the maximum distance – this gives it greater power against shifts in higher moments, like variance changes.

In the example plot below, the CVM statistic is the sum of the heights of the vertical black lines.

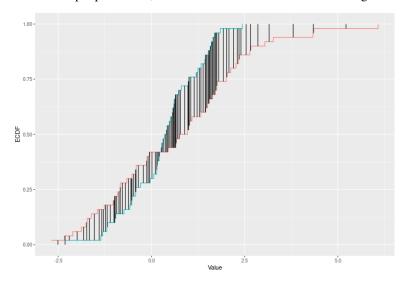

Inputs a and b can also be vectors of ordered (or unordered) factors, so long as both have the same levels and orderings. When possible, ordering factors will substantially increase power.

#### Value

Output is a length 2 Vector with test stat and p-value in that order. That vector has 3 attributes – the sample sizes of each sample, and the number of bootstraps performed for the pvalue.

## **Functions**

- cvm\_test: Permutation based two sample Cramer-Von Mises test
- cvm\_stat: Permutation based two sample Cramer-Von Mises test

#### See Also

dts\_test() for a more powerful test statistic. See ks\_test() or kuiper\_test() for the predecessors to this test statistic. See wass\_test() and ad\_test() for the successors to this test statistic.

ks\_test 7

## **Examples**

```
set.seed(314159)
vec1 = rnorm(20)
vec2 = rnorm(20,0.5)
out = cvm_test(vec1,vec2)
out
summary(out)
plot(out)

# Example using ordered factors
vec1 = factor(LETTERS[1:5],levels = LETTERS, ordered = TRUE)
vec2 = factor(LETTERS[c(1,2,2,2,4)],levels = LETTERS, ordered=TRUE)
cvm_test(vec1,vec2)
```

ks\_test

Kolmogorov-Smirnov Test

## Description

A two-sample test using the Kolmogorov-Smirnov test statistic (ks\_stat).

# Usage

```
ks_test(a, b, nboots = 2000, p = default.p, keep.boots = T, keep.samples = F)
ks_stat(a, b, power = def_power)
```

#### **Arguments**

a vector of numbers (or factors – see details)

b a vector of numbers

nboots Number of bootstrap iterations
p power to raise test stat to

keep.boots Should the bootstrap values be saved in the output?

keep. samples Should the samples be saved in the output?

power to raise test stat to

# **Details**

The KS test compares two ECDFs by looking at the maximum difference between them. Formally – if E is the ECDF of sample 1 and F is the ECDF of sample 2, then

$$KS = max|E(x) - F(x)|^p$$

for values of x in the joint sample. The test p-value is calculated by randomly resampling two samples of the same size using the combined sample.

8 ks\_test

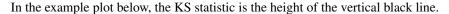

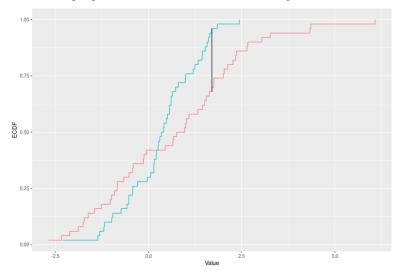

Inputs a and b can also be vectors of ordered (or unordered) factors, so long as both have the same levels and orderings. When possible, ordering factors will substantially increase power.

### Value

Output is a length 2 Vector with test stat and p-value in that order. That vector has 3 attributes – the sample sizes of each sample, and the number of bootstraps performed for the pvalue.

## **Functions**

- ks\_test: Permutation based two sample Kolmogorov-Smirnov test
- ks\_stat: Permutation based two sample Kolmogorov-Smirnov test

## See Also

dts\_test() for a more powerful test statistic. See kuiper\_test() or cvm\_test() for the natural
successors to this test statistic.

#### **Examples**

```
set.seed(314159)
vec1 = rnorm(20)
vec2 = rnorm(20,0.5)
out = ks_test(vec1,vec2)
out
summary(out)
plot(out)

# Example using ordered factors
vec1 = factor(LETTERS[1:5],levels = LETTERS,ordered = TRUE)
vec2 = factor(LETTERS[c(1,2,2,2,4)],levels = LETTERS, ordered=TRUE)
ks_test(vec1,vec2)
```

kuiper\_test 9

kuiper\_test

Kuiper Test

## **Description**

A two-sample test based on the Kuiper test statistic (kuiper\_stat).

## Usage

```
kuiper_test(
    a,
    b,
    nboots = 2000,
    p = default.p,
    keep.boots = T,
    keep.samples = F
)
kuiper_stat(a, b, power = def_power)
```

## **Arguments**

a a vector of numbers (or factors – see details)
b a vector of numbers
nboots Number of bootstrap iterations
p power to raise test stat to
keep.boots Should the bootstrap values be saved in the output?
keep.samples Should the samples be saved in the output?
power power to raise test stat to

#### **Details**

The Kuiper test compares two ECDFs by looking at the maximum positive and negative difference between them. Formally – if E is the ECDF of sample 1 and F is the ECDF of sample 2, then

$$KUIPER = |max_x E(x) - F(x)|^p + |max_x F(x) - E(x)|^p$$

. The test p-value is calculated by randomly resampling two samples of the same size using the combined sample.

In the example plot below, the Kuiper statistic is the sum of the heights of the vertical black lines.

10 kuiper\_test

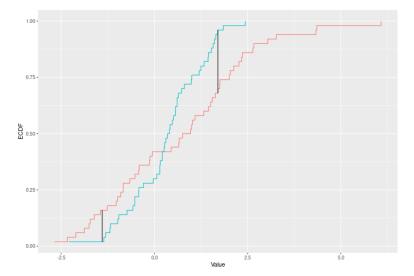

Inputs a and b can also be vectors of ordered (or unordered) factors, so long as both have the same levels and orderings. When possible, ordering factors will substantially increase power.

#### Value

Output is a length 2 Vector with test stat and p-value in that order. That vector has 3 attributes – the sample sizes of each sample, and the number of bootstraps performed for the pvalue.

#### **Functions**

- kuiper\_test: Permutation based two sample Kuiper test
- kuiper\_stat: Permutation based two sample Kuiper test

### See Also

dts\_test() for a more powerful test statistic. See ks\_test() for the predecessor to this test
statistic, and cvm\_test() for its natural successor.

# **Examples**

```
set.seed(314159)
vec1 = rnorm(20)
vec2 = rnorm(20,0.5)
out = kuiper_test(vec1,vec2)
out
summary(out)
plot(out)

# Example using ordered factors
vec1 = factor(LETTERS[1:5],levels = LETTERS,ordered = TRUE)
vec2 = factor(LETTERS[c(1,2,2,2,4)],levels = LETTERS, ordered=TRUE)
kuiper_test(vec1,vec2)
```

```
permutation_test_builder
```

Permutation Test Builder

#### **Description**

(Warning! This function has changed substantially between v1.2.0 and v2.0.0) This function takes a two-sample test statistic and produces a function which performs randomization tests (sampling with replacement) using that test stat. This is an internal function of the twosamples package.

#### **Usage**

```
permutation_test_builder(test_stat_function, default.p = 2)
```

#### **Arguments**

```
test_stat_function
```

a function of the joint vector and a label vector producing a positive number, intended as the test-statistic to be used.

default.p

This allows for some introduction of defaults and parameters. Typically used to control the power functions raise something to.

### **Details**

test\_stat\_function must be structured to take two vectors – the first a combined sample vector and the second a logical vector indicating which sample each value came from, as well as a third and fourth value. i.e. (fun = function(jointvec,labelvec,val1,val2) ...). See examples.

# **Conversion Function:**

Test stat functions designed to work with the prior version of permutation\_test\_builder will not work. E.g. If your test statistic is

```
mean\_diff\_stat = function(x,y,pow) abs(mean(x)-mean(y))^pow
```

then permutation\_test\_builder(mean\_diff\_stat,1) will no longer work as intended, but it will if you run the below code first.

```
perm_stat_helper = function(stat_fn,def_power) {
  output = function(joint,vec_labels,power=def_power,na) {
    a = joint[vec_labels]
    b = joint[!vec_labels]
    stat_fn(a,b,power)
  }
  output
}
mean_diff_stat = perm_stat_helper(mean_diff_stat)
```

12 plot.twosamples

# Value

This function returns a function which will perform permutation tests on given test stat.

#### **Functions**

• permutation\_test\_builder: Takes a test statistic, returns a testing function.

#### See Also

```
two_sample()
```

## **Examples**

```
mean_stat = function(joint,label,p,na) abs(mean(joint[label])-mean(joint[!label]))**p
myfun = twosamples:::permutation_test_builder(mean_stat,2.0)
set.seed(314159)
vec1 = rnorm(20)
vec2 = rnorm(20,0.5)
out = myfun(vec1,vec2)
out
summary(out)
plot(out)
```

plot.twosamples

Default plots for two samples objects

### **Description**

Typically for now this will produce a histogram of the null distribution based on the bootstrapped values, with a vertical line marking the value of the test statistic.

### Usage

```
## S3 method for class 'twosamples'
plot(x, plot_type = c("boots_hist"), nbins = 50, ...)
```

# Arguments

```
    an object produced by one of the twosamples *_test functions
    plot_type
    which plot to create? only current option is "boots_hist",
    how many bins (or breaks) in the histogram
    other parameters to be passed to plotting functions
```

# Value

Produces a plot

print.twosamples 13

#### See Also

```
dts_test(), twosamples_class, combine.twosamples
```

#### **Examples**

```
out = dts_test(rnorm(10),rnorm(10,1))
plot(out)
```

print.twosamples

twosamples\_class

#### **Description**

Objects of Class twosamples are output by all of the \*\_test functions in the twosamples package.

## Usage

```
## S3 method for class 'twosamples'
print(x, ...)
## S3 method for class 'twosamples'
summary(object, alpha = 0.05, ...)
```

## **Arguments**

twosamples object
 other parameters to be passed to print or summary functions
 twosamples-object to summarize
 Significance threshold for determining null rejection

## **Details**

By default they consist of:a length 2 vector, the first item being the test statistic, the second the p-value. That vector has the following attributes:

- 1. details: length 3 vector with the sample sizes for each sample and the number of bootstraps
- 2. test\_type: a string describing the type of the test statistic

It may also have two more attributes, depending on options used when running the \*\_test function. These are useful for plotting and combining test runs.

- 1. bootstraps: a vector containing all the bootstrapped null values
- 2. samples: a list containing both the samples that were tested

and by virtue of being a named length 2 vector of class "twosamples" it has the following two attributes:

14 two\_sample

```
    names: c("Test Stat","P-Value")
    class: "twosamples"
```

Multiple Twosamples objects made by the same \*\_test routine being run on the same data can be combined (getting correct p-value and correct attributes) with the function combine\_twosamples().

#### Value

- print.twosamples() returns nothing
- summarize.twosamples() returns nothing

#### **Functions**

- print.twosamples: Print method for objects of class twosamples
- summary.twosamples: Summary method for objects of class twosamples

#### See Also

```
plot.twosamples(), combine.twosamples()
```

two\_sample

DTS Test

# Description

A two-sample test based on the DTS test statistic (dts\_stat). This is the recommended two-sample test in this package because of its power. The DTS statistic is the reweighted integral of the distance between the two ECDFs.

#### Usage

```
dts_test(a, b, nboots = 2000, p = default.p, keep.boots = T, keep.samples = F)

two_sample(
    a,
    b,
    nboots = 2000,
    p = default.p,
    keep.boots = T,
    keep.samples = F
)

dts_stat(a, b, power = def_power)
```

two\_sample 15

#### **Arguments**

a a vector of numbers (or factors – see details)

b a vector of numbers

nboots Number of bootstrap iterations
power to raise test stat to

keep.boots Should the bootstrap values be saved in the output?

keep. samples Should the samples be saved in the output? also the power to raise the test stat to

#### **Details**

The DTS test compares two ECDFs by looking at the reweighted Wasserstein distance between the two. See the companion paper at arXiv:2007.01360 or https://codowd.com/public/DTS.pdf for details of this test statistic, and non-standard uses of the package (parallel for big N, weighted observations, one sample tests, etc).

If the wass\_test() extends cvm\_test() to interval data, then dts\_test() extends ad\_test() to interval data. Formally – if E is the ECDF of sample 1, F is the ECDF of sample 2, and G is the ECDF of the combined sample, then

$$DTS = \int_{x \in R} \left( \frac{|E(x) - F(x)|}{\sqrt{2G(x)(1 - G(x))/n}} \right)^p$$

for all x. The test p-value is calculated by randomly resampling two samples of the same size using the combined sample. Intuitively the DTS test improves on the AD test by allowing more extreme observations to carry more weight. At a higher level – CVM/AD/KS/etc only require ordinal data. DTS (and Wasserstein) gain power because they take advantages of the properties of interval data – i.e. the distances have some meaning. However, DTS, like Anderson-Darling (AD) also downweights noisier observations relative to Wass, thus (hopefully) giving it extra power.

In the example plot below, the DTS statistic is the shaded area between the ECDFs, weighted by the variances – shown by the color of the shading.

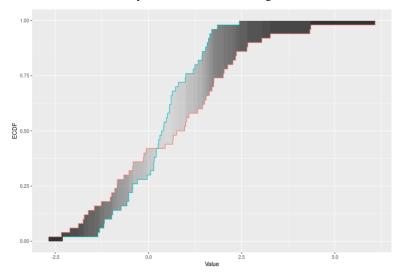

16 wass\_test

Inputs a and b can also be vectors of ordered (or unordered) factors, so long as both have the same levels and orderings. When possible, ordering factors will substantially increase power. The dts test will assume the distance between adjacent factors is 1.

#### Value

Output is a length 2 Vector with test stat and p-value in that order. That vector has 3 attributes – the sample sizes of each sample, and the number of bootstraps performed for the pvalue.

#### **Functions**

- dts\_test: Permutation based two sample test
- two\_sample: Recommended two-sample test
- dts\_stat: Permutation based two sample test

#### See Also

wass\_test(), ad\_test() for the predecessors of this test statistic. arXiv:2007.01360 or https: //codowd.com/public/DTS.pdf for details of this test statistic

## **Examples**

```
set.seed(314159)
vec1 = rnorm(20)
vec2 = rnorm(20,0.5)
dts_stat(vec1,vec2)
out = dts_test(vec1,vec2)
out
summary(out)
plot(out)
two_sample(vec1,vec2)

# Example using ordered factors
vec1 = factor(LETTERS[1:5],levels = LETTERS,ordered = TRUE)
vec2 = factor(LETTERS[c(1,2,2,2,4)],levels = LETTERS, ordered=TRUE)
dts_test(vec1,vec2)
```

wass\_test

Wasserstein Distance Test

# Description

A two-sample test based on Wasserstein's distance (wass\_stat).

#### Usage

```
wass_test(a, b, nboots = 2000, p = default.p, keep.boots = T, keep.samples = F)
wass_stat(a, b, power = def_power)
```

wass\_test 17

#### **Arguments**

a a vector of numbers (or factors – see details)

b a vector of numbers

nboots Number of bootstrap iterations

p power to raise test stat to

keep.boots Should the bootstrap values be saved in the output?

keep. samples Should the samples be saved in the output?

power power to raise test stat to

#### **Details**

The Wasserstein test compares two ECDFs by looking at the Wasserstein distance between the two. This is of course the area between the two ECDFs. Formally – if E is the ECDF of sample 1 and F is the ECDF of sample 2, then

$$WASS = \int_{x \in R} |E(x) - F(x)|^p$$

across all x. The test p-value is calculated by randomly resampling two samples of the same size using the combined sample. Intuitively the Wasserstein test improves on CVM by allowing more extreme observations to carry more weight. At a higher level - CVM/AD/KS/etc only require ordinal data. Wasserstein gains its power because it takes advantages of the properties of interval data - i.e. the distances have some meaning.

In the example plot below, the Wasserstein statistic is the shaded area between the ECDFs.

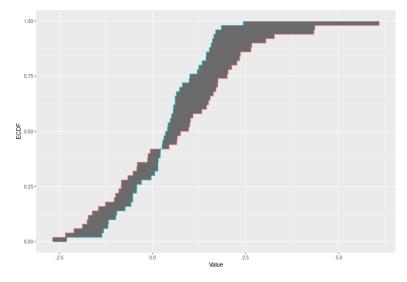

Inputs a and b can also be vectors of ordered (or unordered) factors, so long as both have the same levels and orderings. When possible, ordering factors will substantially increase power. wass\_test will assume the distance between adjacent factors is 1.

18 wass\_test

## Value

Output is a length 2 Vector with test stat and p-value in that order. That vector has 3 attributes – the sample sizes of each sample, and the number of bootstraps performed for the pvalue.

## **Functions**

- wass\_test: Permutation based two sample test using Wasserstein metric
- wass\_stat: Permutation based two sample test using Wasserstein metric

#### See Also

dts\_test() for a more powerful test statistic. See cvm\_test() for the predecessor to this test
statistic. See dts\_test() for the natural successor of this test statistic.

# **Examples**

```
set.seed(314159)
vec1 = rnorm(20)
vec2 = rnorm(20,0.5)
out = wass_test(vec1,vec2)
out
summary(out)
plot(out)

# Example using ordered factors
vec1 = factor(LETTERS[1:5],levels = LETTERS, ordered = TRUE)
vec2 = factor(LETTERS[c(1,2,2,2,4)],levels = LETTERS, ordered=TRUE)
wass_test(vec1,vec2)
```

# **Index**

```
ad_stat (ad_test), 2
ad_test, 2
ad_test(), 6, 15, 16
combine.twosamples, 4, 13
combine.twosamples(), 14
cvm_stat (cvm_test), 5
cvm_test, 5
cvm_test(), 4, 8, 10, 15, 18
dts_stat(two_sample), 14
dts_test, 5
dts_test (two_sample), 14
dts_test(), 4, 6, 8, 10, 13, 15, 18
ks_stat (ks_test), 7
ks_test, 7
ks_test(), 6, 10
kuiper_stat (kuiper_test), 9
kuiper_test, 9
kuiper_test(), 6, 8
permutation_test_builder, 11
plot.twosamples, 5, 12
plot.twosamples(), 14
print.twosamples, 13
summary.twosamples(print.twosamples),
two_sample, 14
two_sample(), 12
twosamples_class, 5, 13
twosamples_class(print.twosamples), 13
wass_stat (wass_test), 16
wass_test, 16
wass_test(), 6, 15, 16
```